## **MS Journal Appendix for MRI methodology**

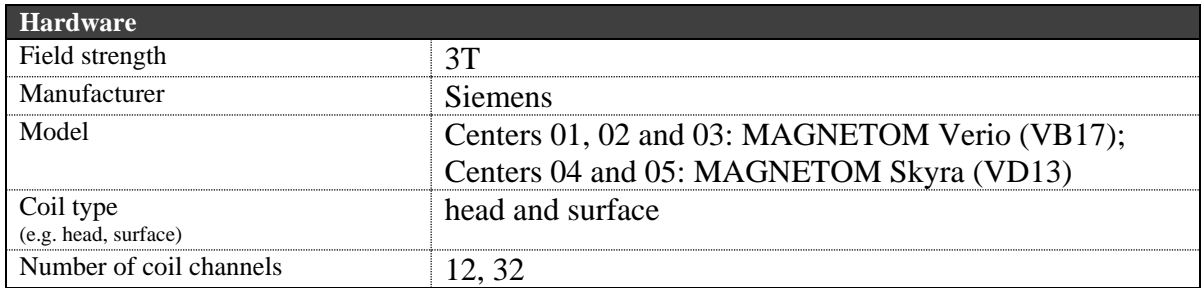

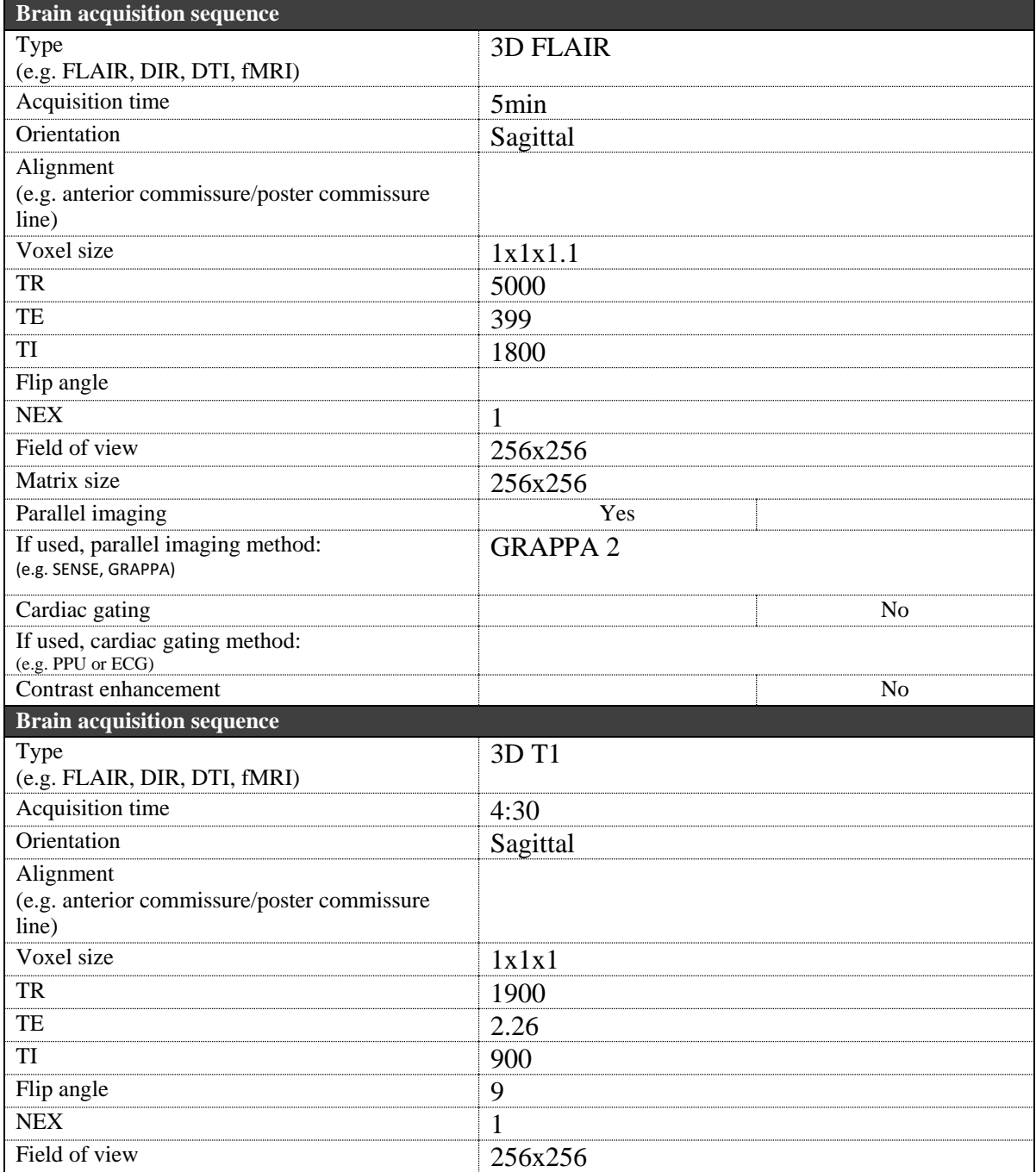

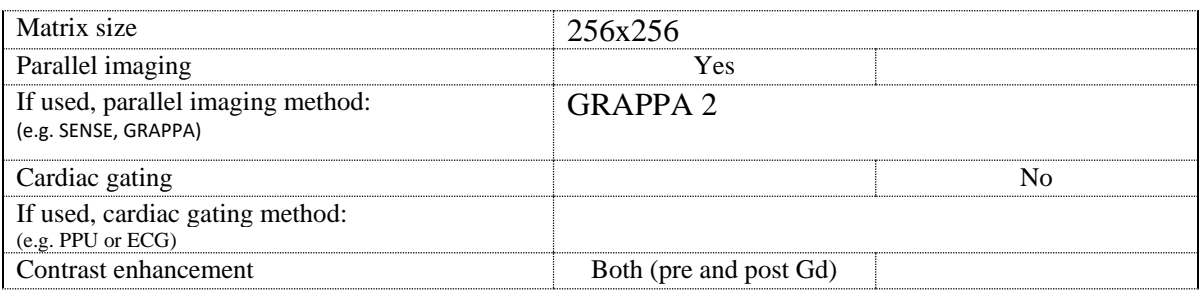

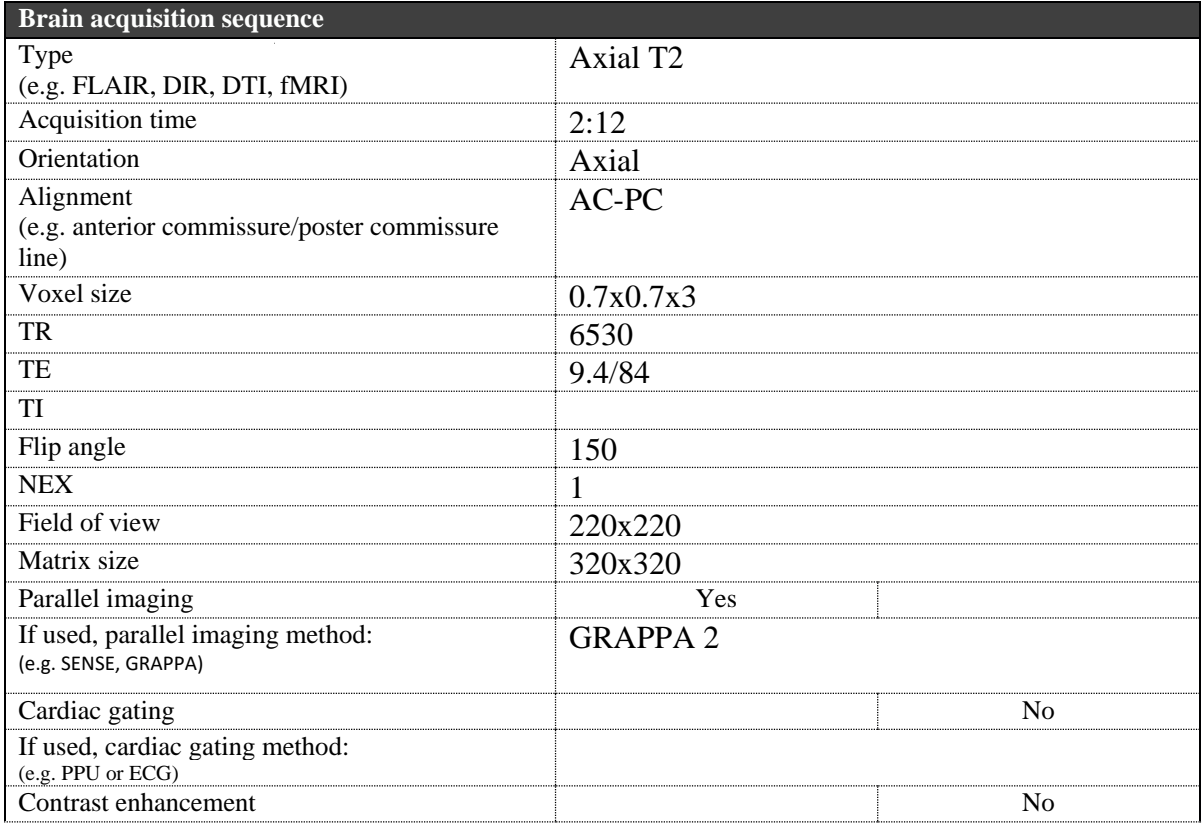

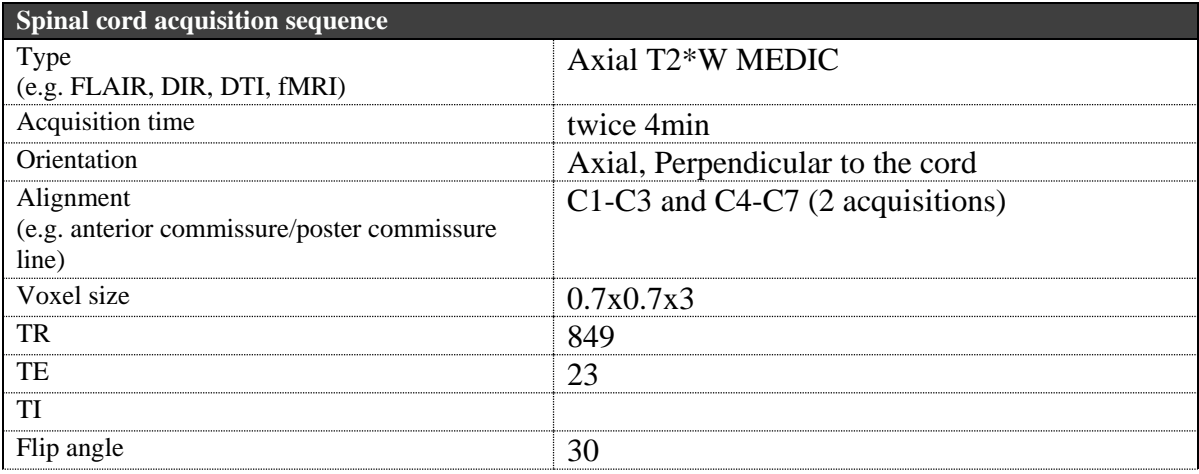

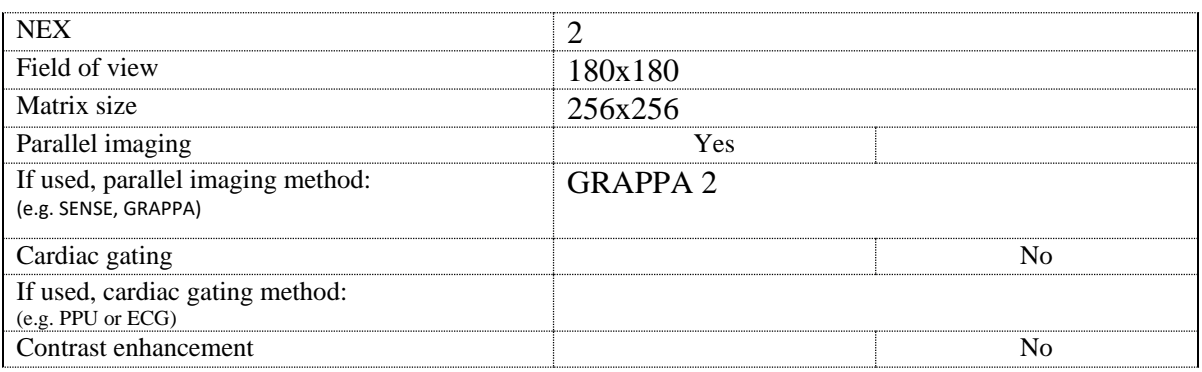

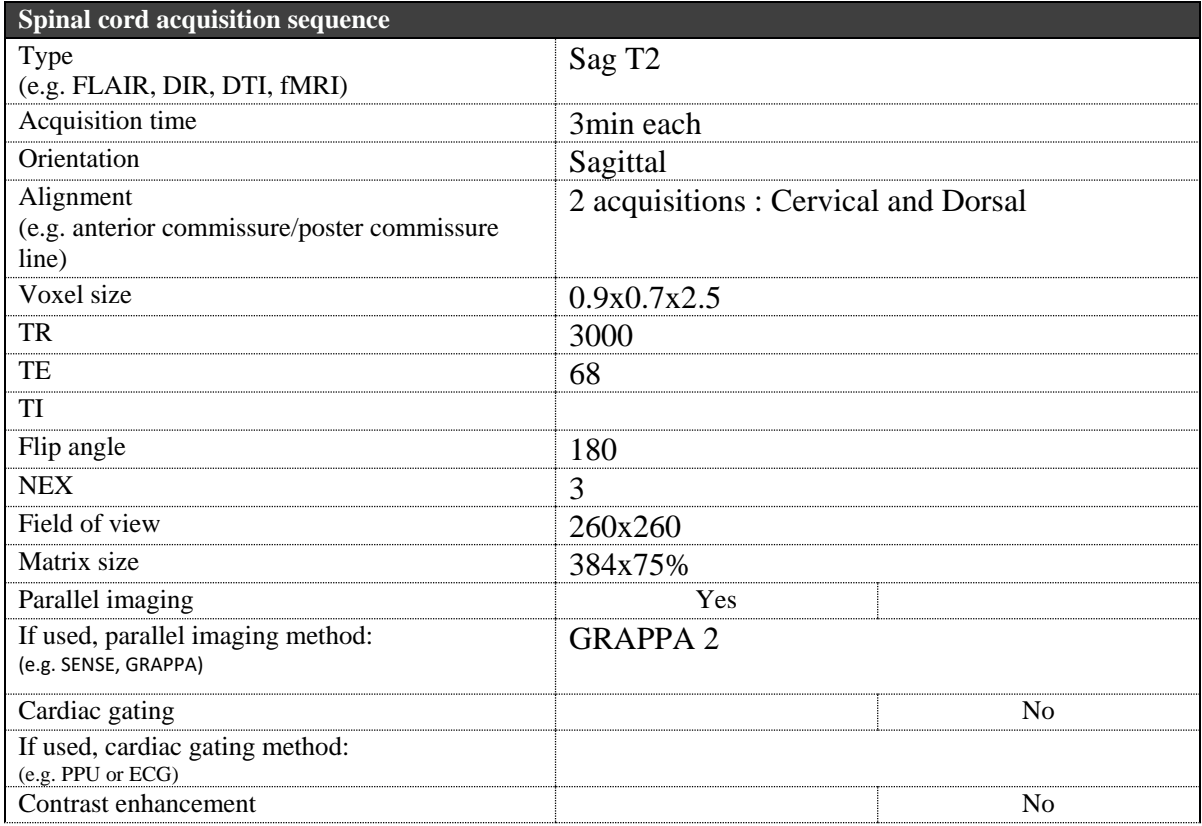

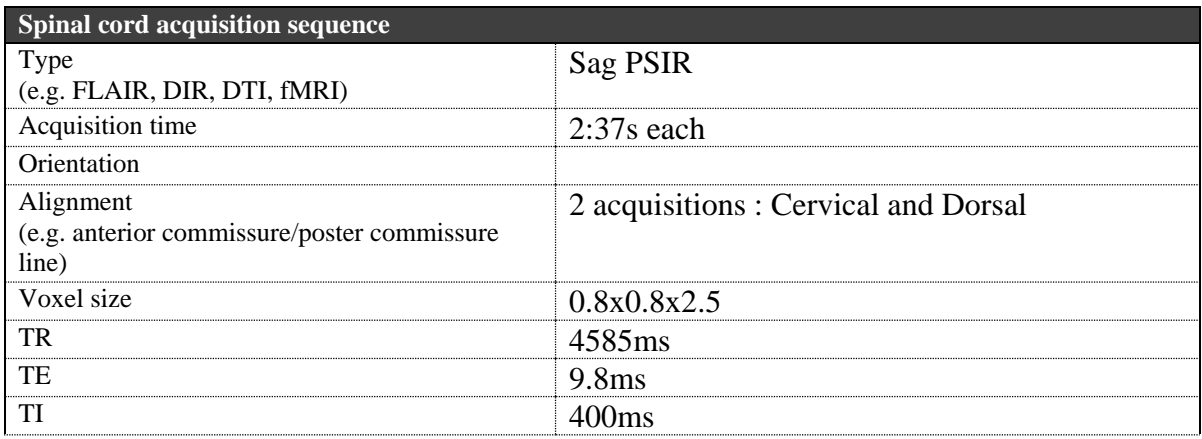

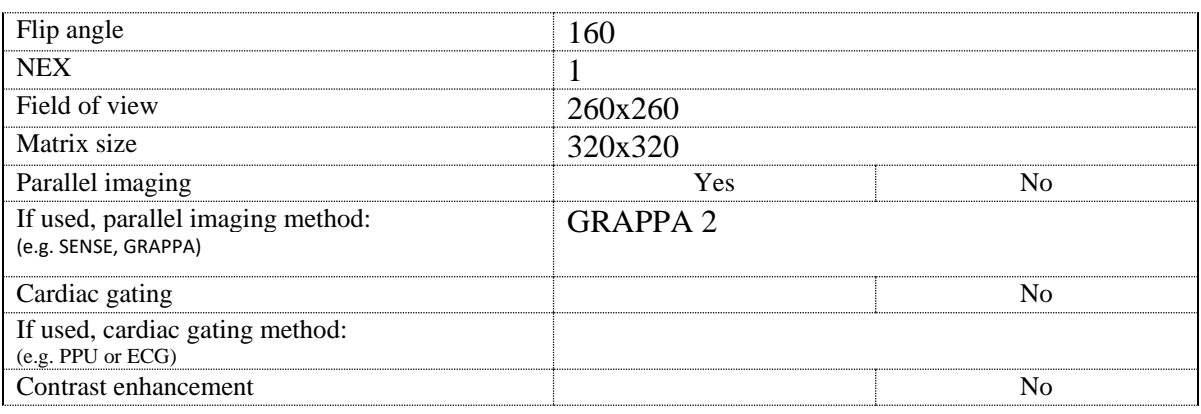

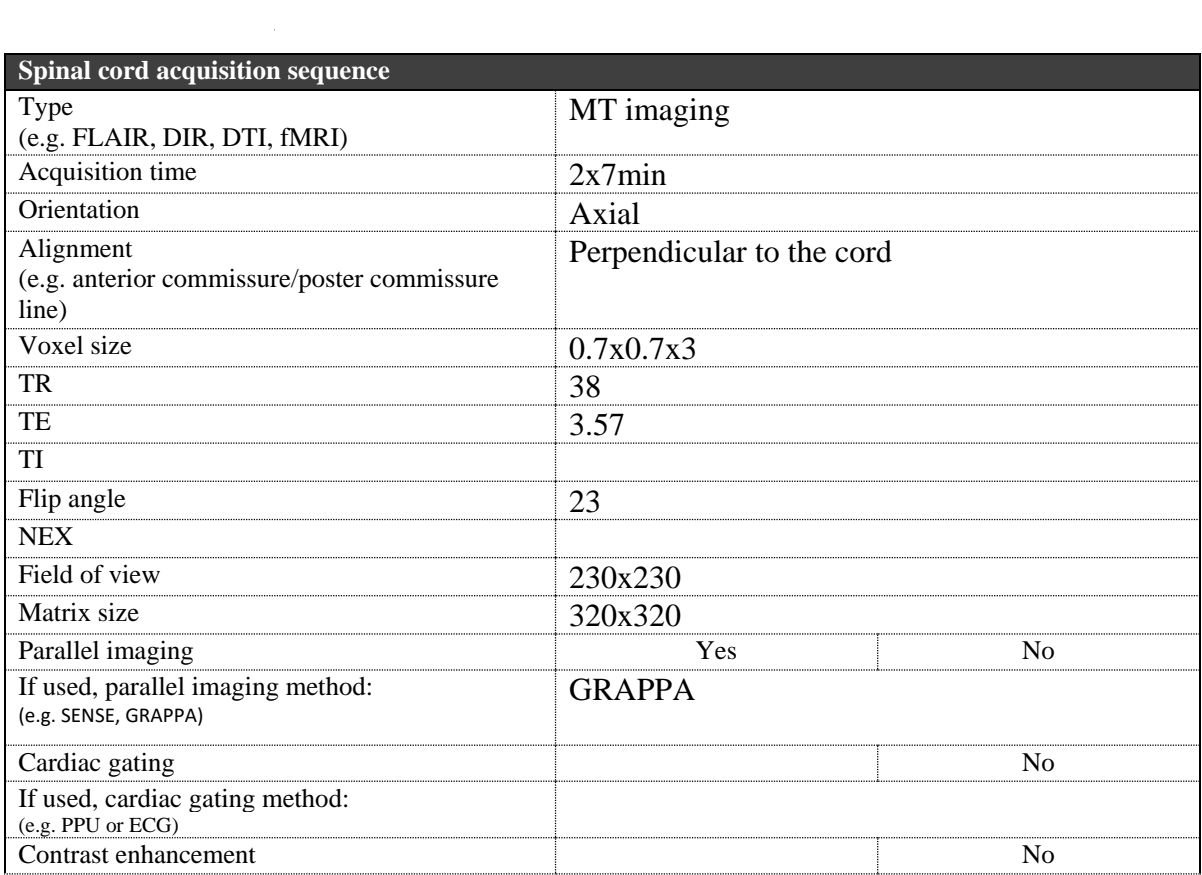

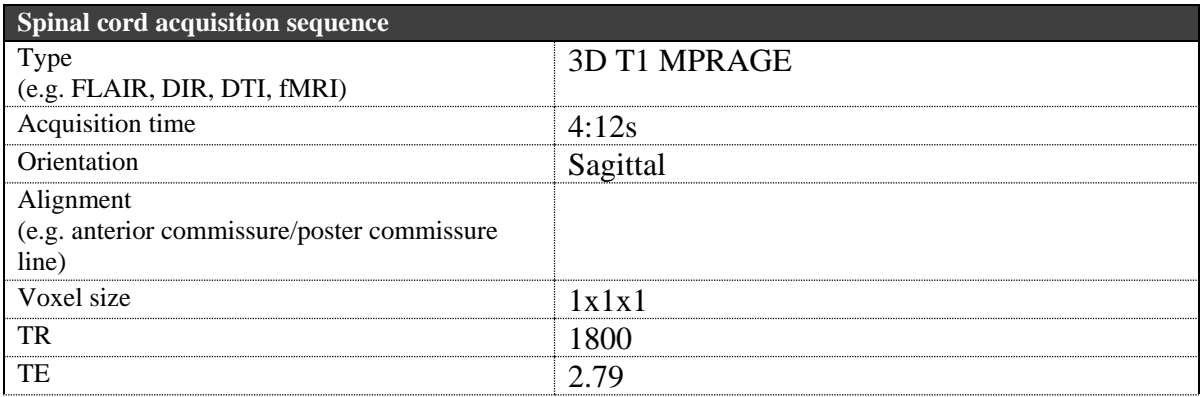

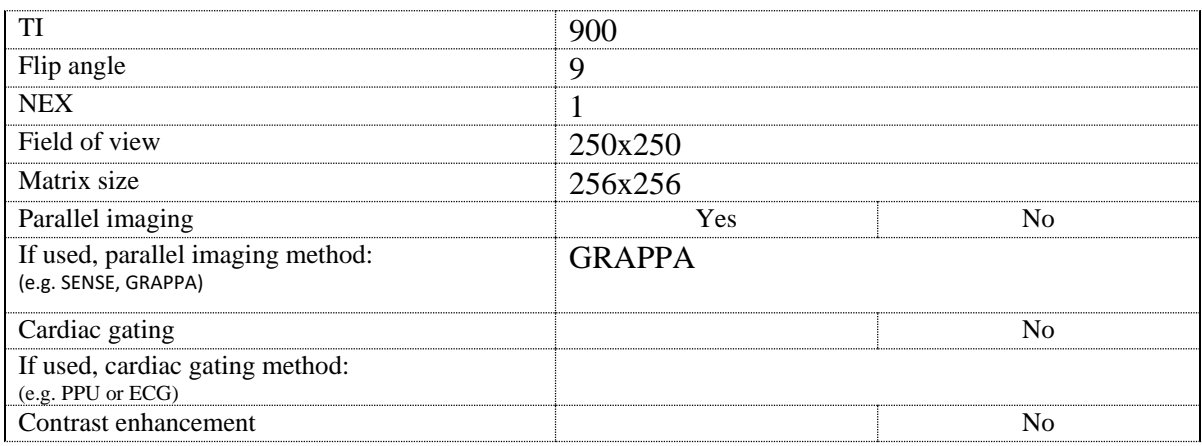

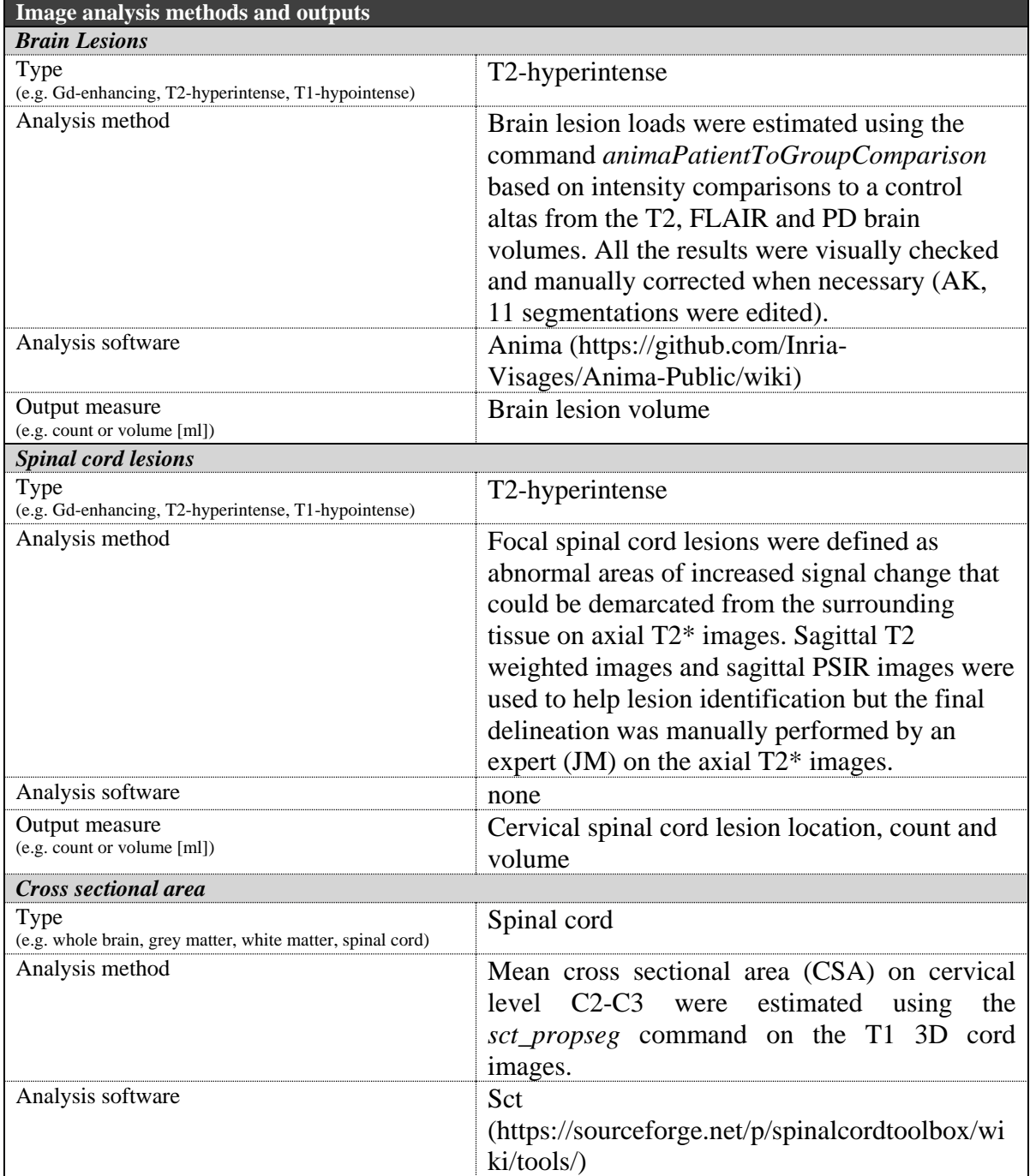

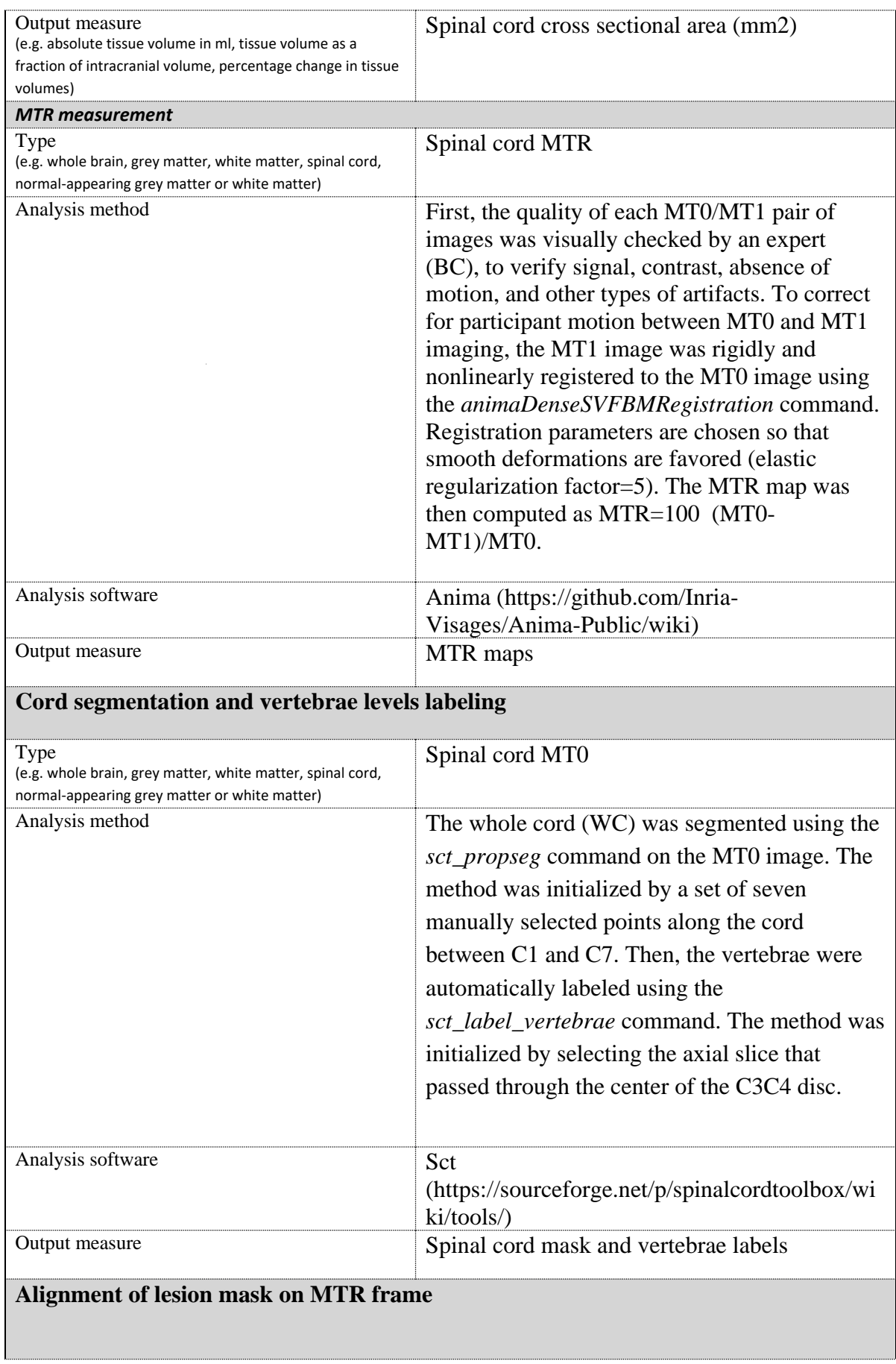

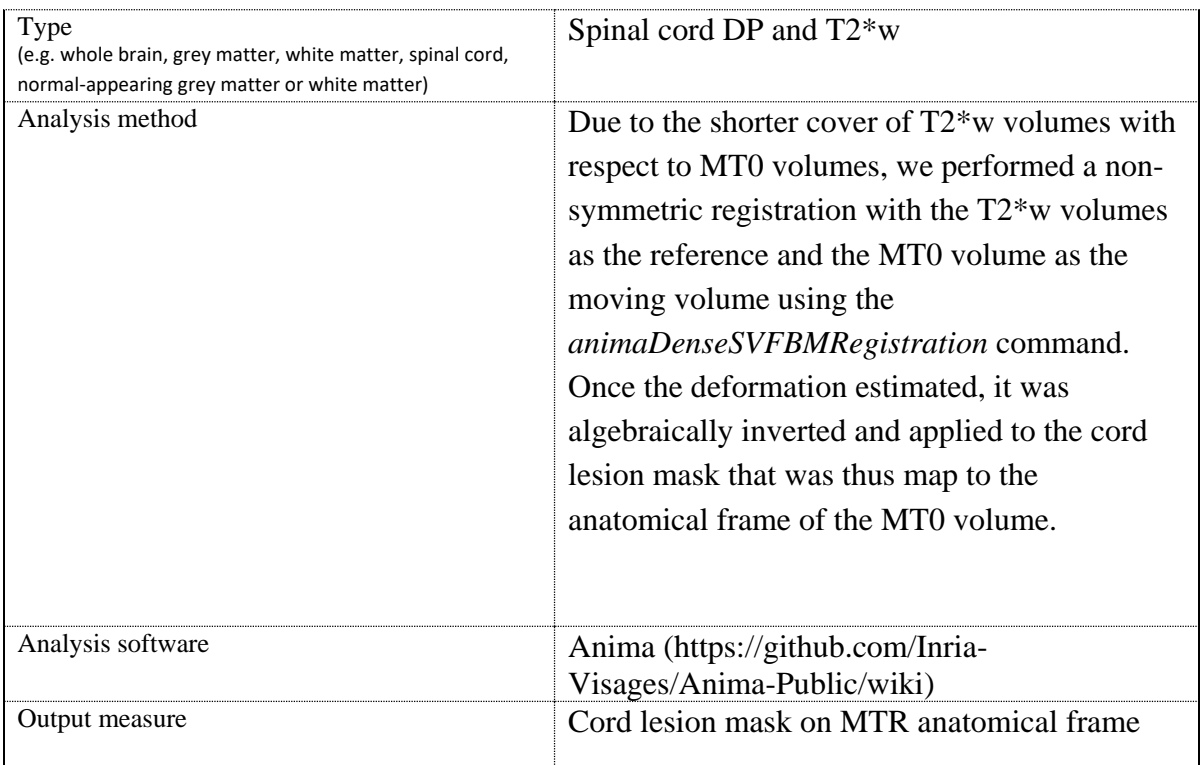

**Other analysis details:**

**Mean MTR extraction on ROI :** Mean MTR for each ROI were extracted from R 3.4.3.

**Statistical analysis:** Statistical analyses were performed with R 3.4.3 and packages lme4, nlme and emmeans. Plots were generated using the ggplot2 package.